## **Projektbeispiel**: LS Konstruktionslehre und CAD

## **Konstruktive und rechnergestützte Auslegung von Faserverbundbauteilen am Beispiel einer zylindrischen Struktur**

Faser-Verbund-Kunststoffe sind sehr gute Leichtbaumaterialien, allerdings erzielt man eine gute Wirkung bei maximaler Reduzierung des Gewichts nicht durch einfache Substitution von metallischen Konstruktionswerkstoffen durch FVK. Vielmehr müssen die charakteristischen Besonderheiten beachtet und weitere Maßnahmen, von Krafteinleitung bis Geometrie einbezogen werden, so dass die gesamte Produktentwicklung auf das Leichtbau- und FVK-Konzept abgestimmt wird. Details wie Bauteilgeometrien, Krafteinleitungen und der Integrationsgrad einer Konstruktion bestimmen die Qualität der faser- und leichtbaugerechten Lösung.

Im BMWi geförderten Projekt eines Teleskopmastes wurden sehr erfolgreich Simulationsund Berechnungsprogramme zur Ermittlung der optimalen Gelegezusammensetzung und Struktur eingesetzt. Durch eine geeignete Kombination der Werkzeuge nach dem am LS entwickelten ICROS-Verfahren (Intelligent Cross-linked Simulations) konnten Gewichtseinsparungen von über 50 % gegenüber der herkömmlichen Aluminiumlösung erzielt werden.

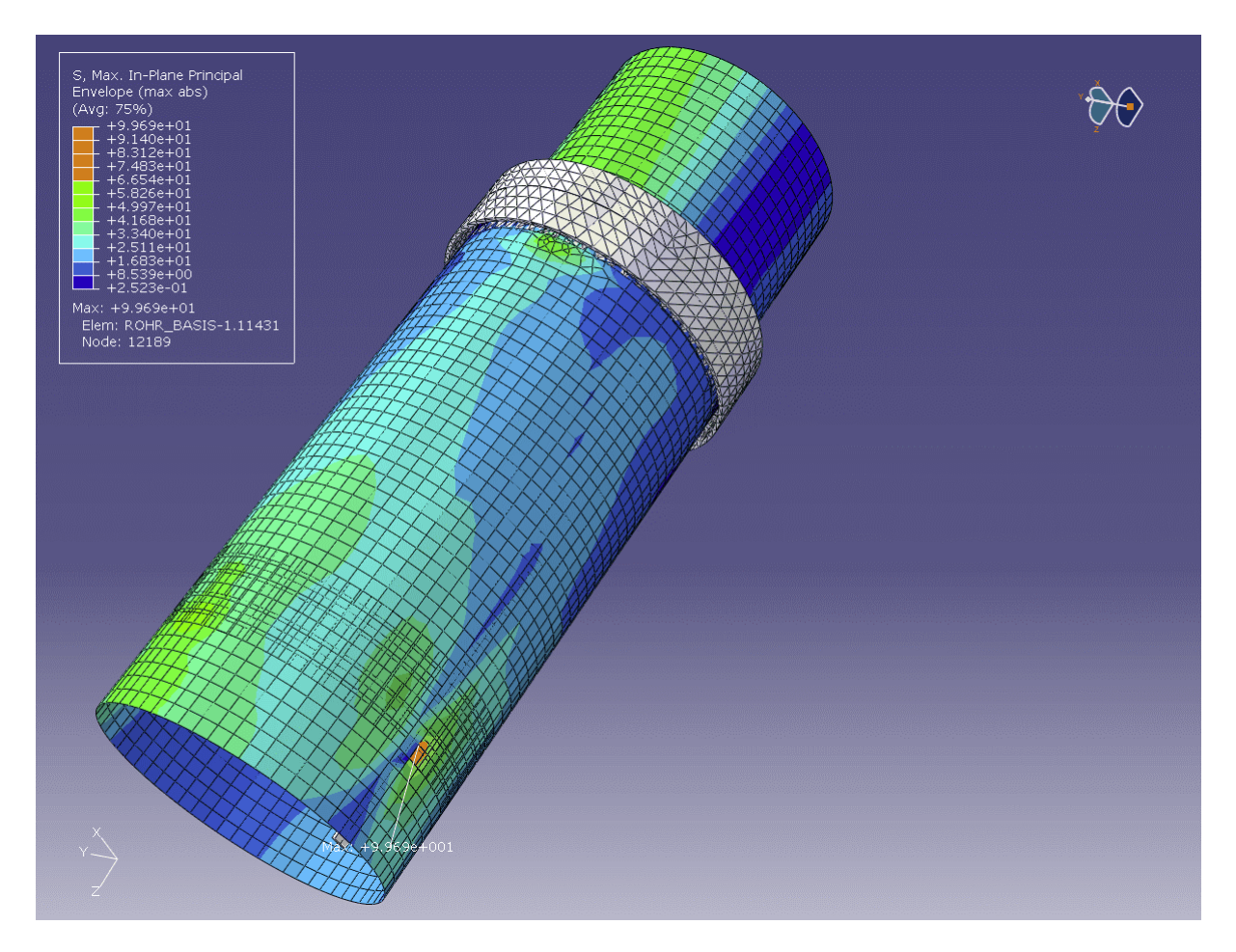

Bild 1: Beispiel für die Einstellung des Offset; Hier wurde die Innenseite des Rohres als Referenz mit *bottom* für die Stapelrichtung des Lagenaufbaus definiert. Dementsprechend muss das Anbauteil (Weißer Ring) mit einem Radius modelliert werden, der die eigentliche Laminatdicke berücksichtigt.

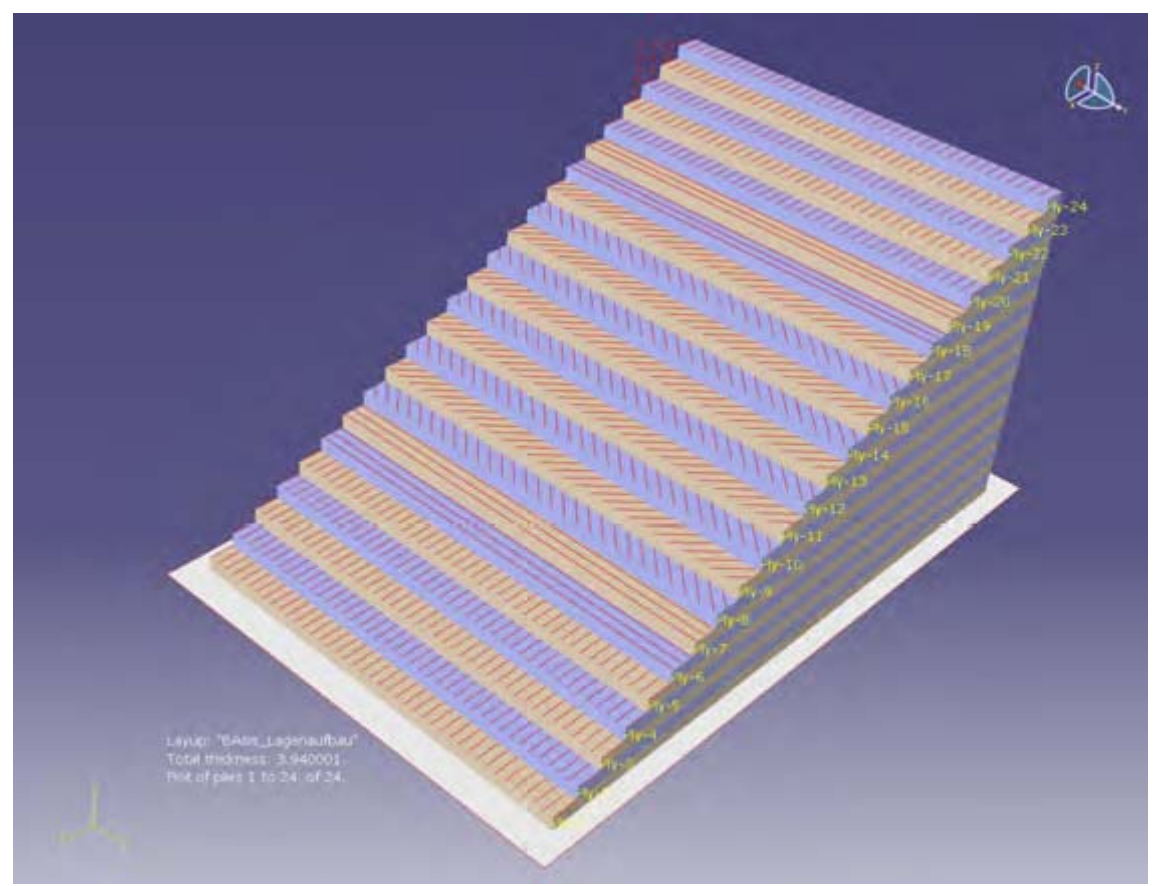

Bild 2: Ply Stack Plot des Lageaufbaus; Die Folge der Lagen entspricht der Definition aus Edit Composite Layup und die roten Linien symbolisieren die Faserrichtung relativ zum lokal definierten KOS in der linken unteren Ecke

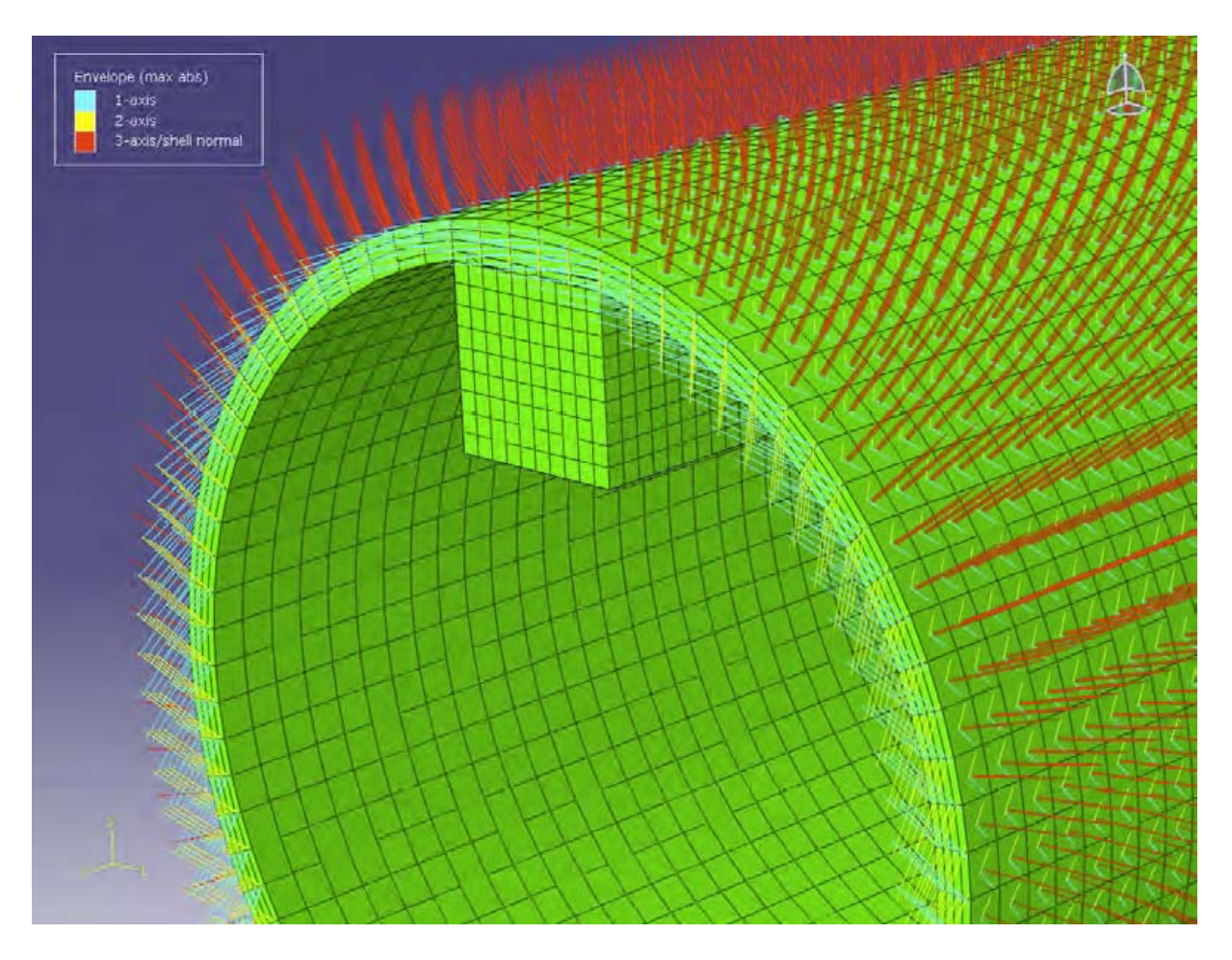

Bild 3: Darstellung der Materialorientierung, in diesem Fall mit einer Faserorientierung im 45 ° Winkel; Rot steht für die 3- bzw. Normalenrichtung, Gelb markiert die 2-Richtung in der Ebene und Hellblau steht für die 1- bzw. Faserrichtung